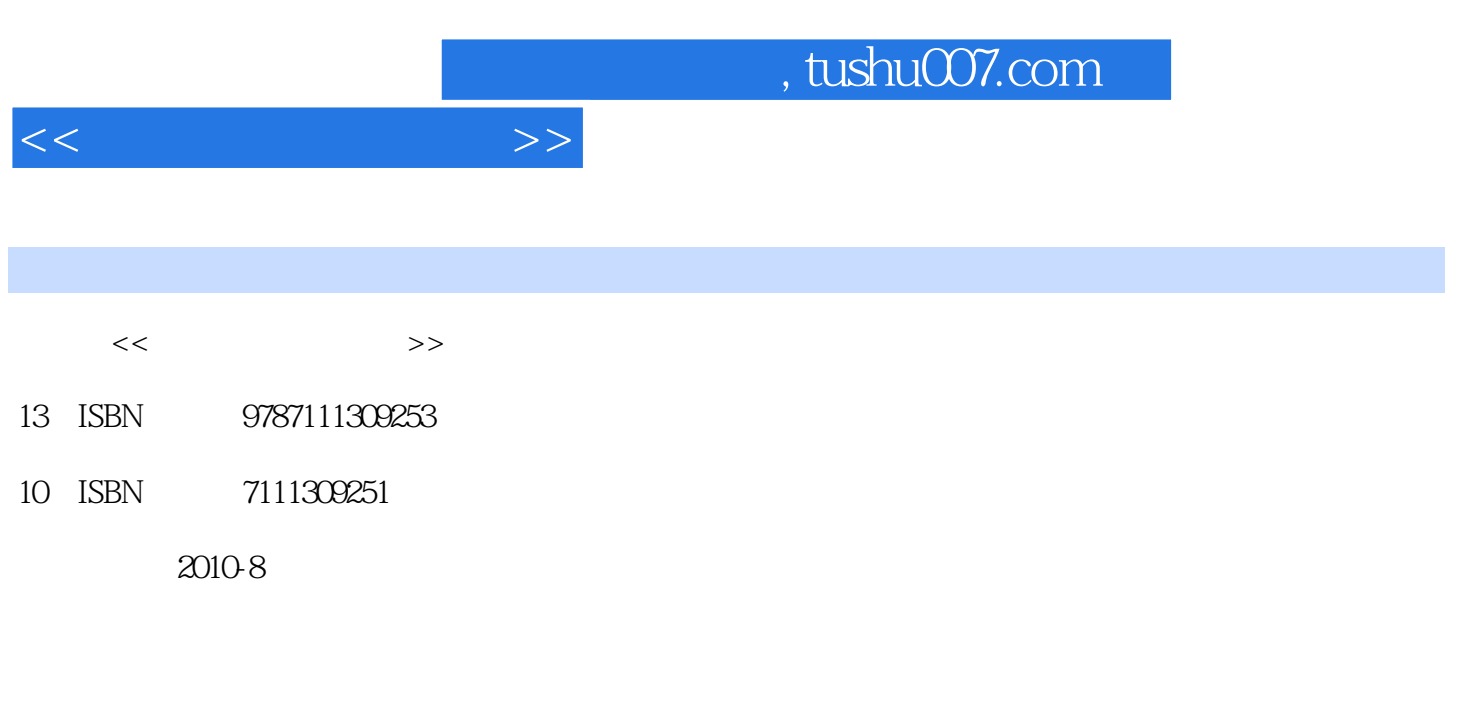

页数:338

PDF

更多资源请访问:http://www.tushu007.com

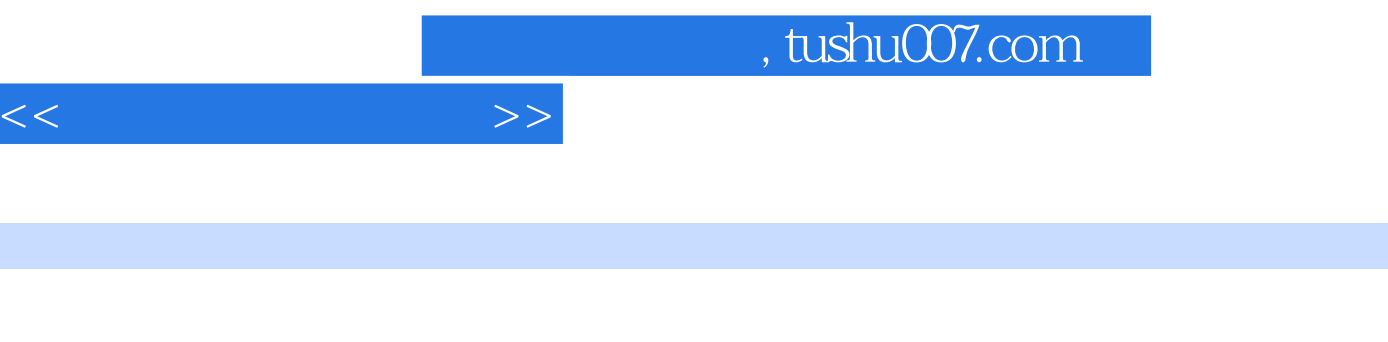

 $\mu$  and  $\mu$  and  $\mu$  and  $\mu$  and  $\mu$  and  $\mu$  and  $\mu$  and  $\mu$  and  $\mu$  and  $\mu$ 

前言

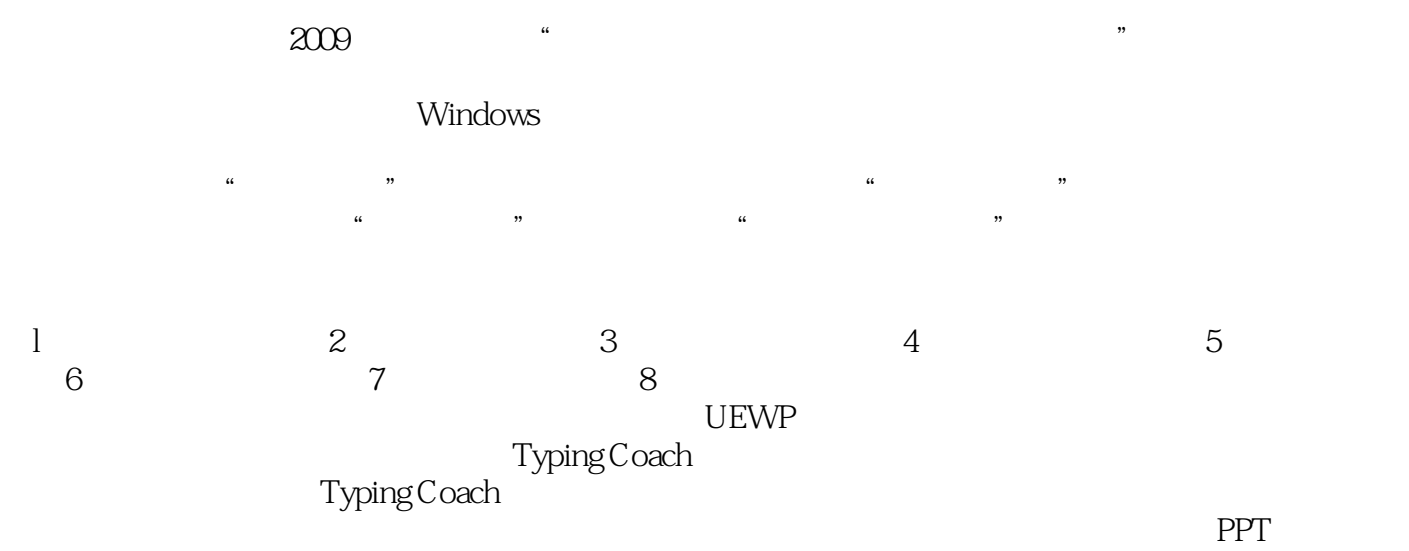

 $\frac{4}{\pi}$ 

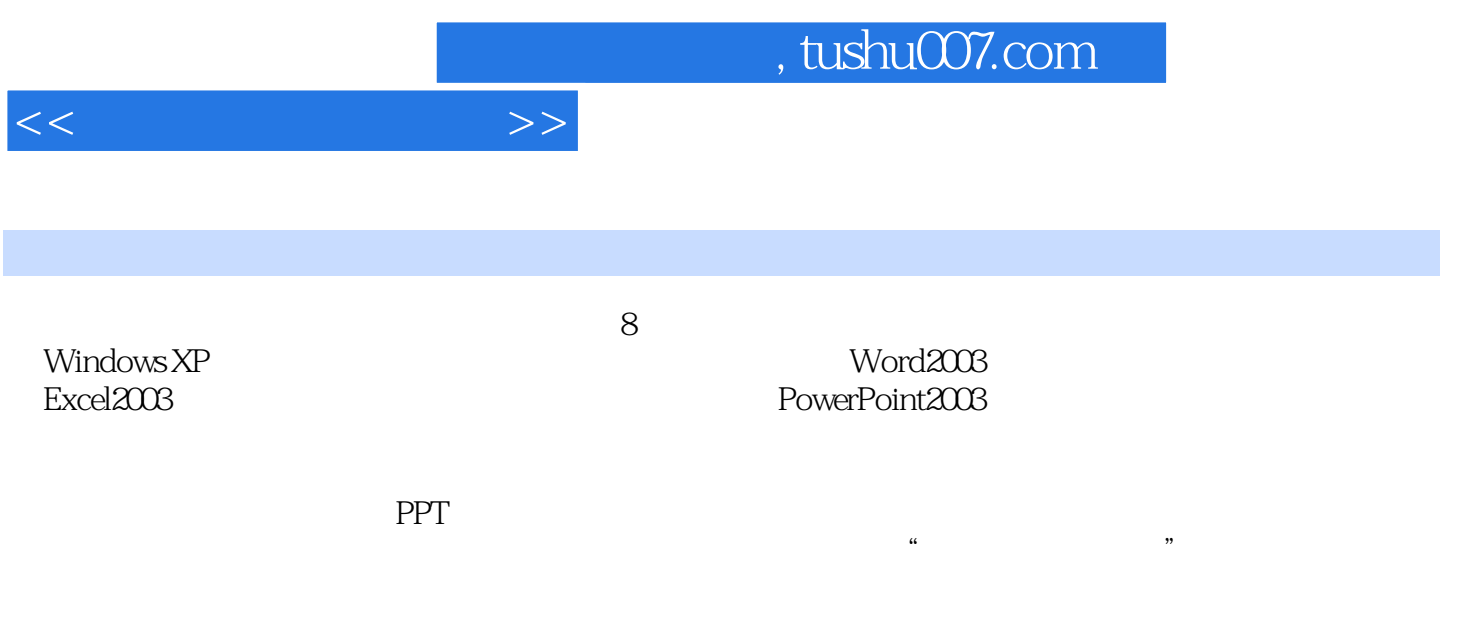

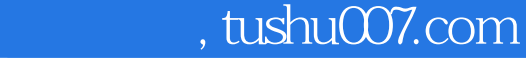

 $<<$ 

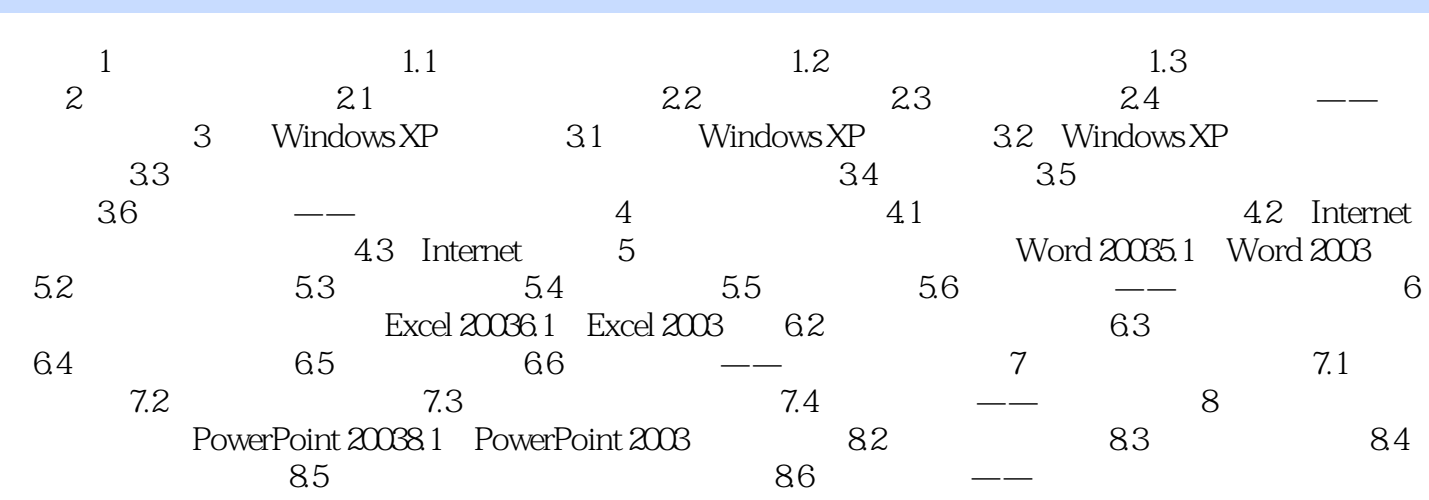

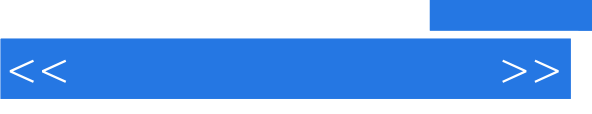

## , tushu007.com

 $4$ 

 $5$ 

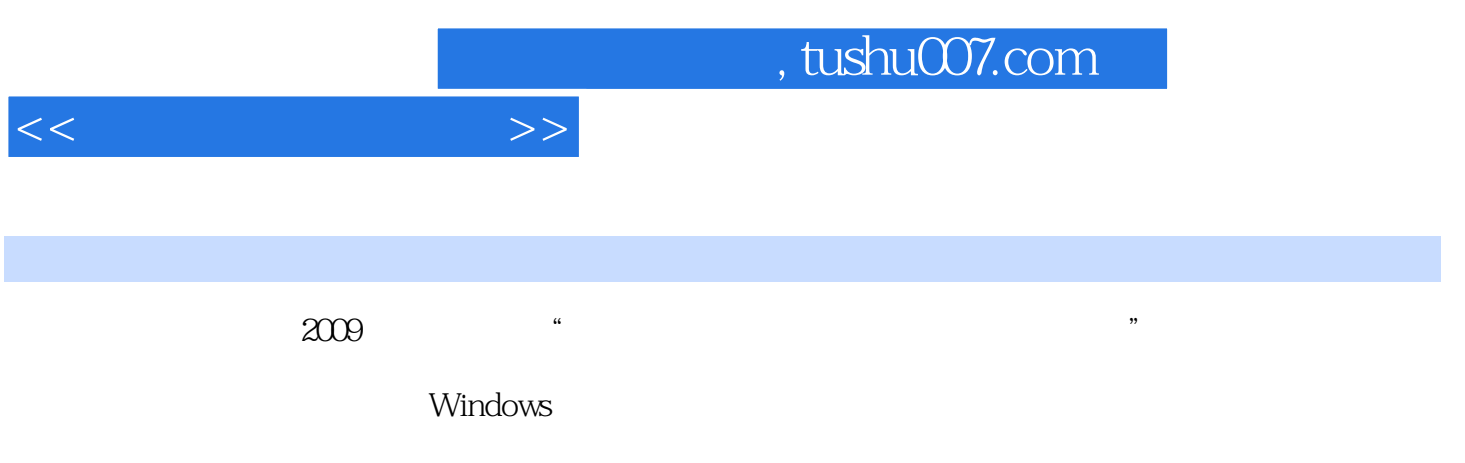

 $\frac{1}{2}$  and  $\frac{1}{2}$  ,  $\frac{1}{2}$  ,  $\frac$ 

理论知识的基础上配合以"巩固提高",充分体现了"做中学,做中教"的现代职教理念。

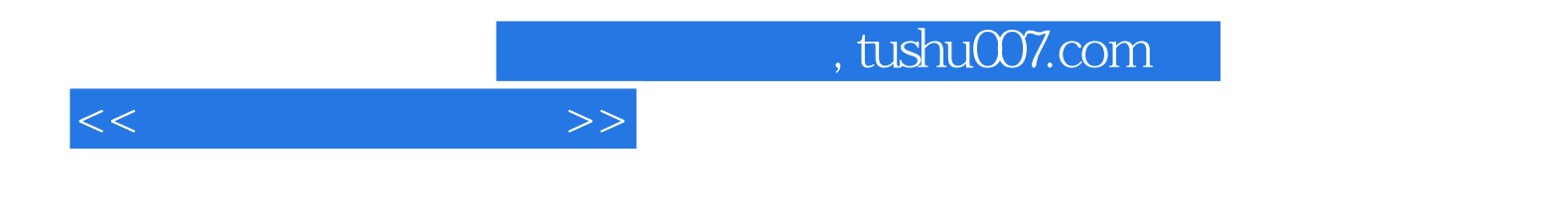

本站所提供下载的PDF图书仅提供预览和简介,请支持正版图书。

更多资源请访问:http://www.tushu007.com